Photoshop CC 2019 Activation Code

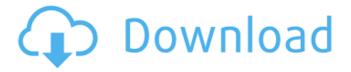

Adobe Photoshop Download Free Latest Version Keygen PC/Windows [2022]

Converting the image When you open an image in Camera Raw, you can choose to convert a single image (click the Single Image button on the first screen) or a series of images (click the Multiple Images button on the first screen). You cannot

## convert and edit a single image in Camera Raw and then save it as a JPEG file. As

Adobe Photoshop Download Free Latest Version [March-2022]

## With Photoshop Elements, you can quickly make your picture look more eyecatching. You can also draw by hand. You can choose

whether you need to clean up something or enhance it. You can also change the size of your picture, crop it, change its color, add text and more with this graphics editor. You can edit photos of any type. Adobe Photoshop Elements and its online counterpart PhotoPad or PhotoShop and the Photoshop Lightroom

desktop application are the most commonly used graphics editors. Some of the programs offer extended features, including advanced photo editing tools and advanced audio and video tools. There are also tools for improving your handiwork. The newest programs in the Photoshop group also have a

few main points in common. They are all cloud-based and save their work on the cloud. In the cloud you can access your most recent or your older projects. This makes it easier to work on projects you previously worked on. It also allows you to access your data anywhere. This article presents the most

important tools you need to use Photoshop, design icons or make memes in 2019. We've also added some new tools too, such as the new Photoshop Paint brush. Let's go! Photo editing You can enhance and edit your pictures with all the tools at your disposal. You can use them to brighten and darken,

adjust your pictures and make them look more professional. There are even advanced tools you can use for improving your picture, such as a tool for sharpening photos, a tool for fixing problems with your photo, a tool that brings out details in the picture, a tool that creates new elements, and more. All

of these tools are there if you need them, so you're not missing out on anything important. The rulers help you align objects in the picture and create guides. There is an easy way to improve your photo. Start by turning on the Picture Mode drop-down menu. You will find a menu with a few more

picture modes and modes for photo editing. You can use the Brush tool to change colors and add more text. You can use the Brush tool to make your image look more professional or make it more fun. You can use the Quick Selection tool for fixing photo problems. You can use the Crop tool to enlarge or

reduce parts of the picture. You can get rid of unnecessary parts to make your photo look more professional. You can also turn 05a79cecff

Q: Which JVM containers support multi tenant access Are any JVM containers supporting multi-tenant access? It's strange that neither containers provided by Cloud Foundry nor Docker has this functionality. A: Do you mean when you

want to give different containers/applications access to the same database? Do you mean when you want to host different applications in the same web container? But you shouldn't use JVM containers, but rather Spring applications, because the Spring Container includes support for multiple web

containers. Q: Combine/merge two JSON I have two similar JSON to combine and merge. JSON 1: { "name":"a", "isMulti":"1" } and JSON 2: { "name":"a", "isMulti":"1", "displayName":"a" } I want

to create a JSON: JSON 3: { "name":"a", "isMulti":"1", "diamlayName":"a"

"displayName":"a",

"shouldMulti":"1" } How to do it with Java? A: You can merge them using jackson... import com.fasterxml.jackso n.databind.ObjectMapper; ObjectMapper objectMapper = new ObjectMapper(); obje ctMapper.writeValueAsStrin g(arrayOfJsonObjects); All Events & Happenings Find Upcoming Humboldt County

Auctions Search All Humboldt County Auctions Note: Humboldt County Auctions is an initiative of the Humboldt County Sheriff's Department where properties that have been seized under the help of our K9 unit are sold to benefit the Humboldt County SPCA in an attempt to prevent

animals from being euthanized, provide resources for shelters, and support the many programs and services offered. Humboldt County Auctions provides information on past auctions and information on upcoming auctions. Our auctions are held weekly, on Thursdays, throughout the

summer. Directions and further information can be found at www.humboldtcoun tyauctions.org. Buying and selling in Humboldt County is 100 percent safe and secure with HCA. To view more information or use our available

What's New in the?

USA Today Gary Sanchez is still going strong. Sure, he was hit on a ball into the dugout during a spring training game, but not a batting eye was out of place. Yesterday, we wrote about his two doubles in a game against the Orioles. Not only was he nailing the pitches, but he also made sure to

close his eyes and put his head down for a nice pair of gloves. The Yankees cut Sanchez off right after their win against the Orioles, so he was unable to say if the swing had anything to do with him getting hit in the eye. If it wasn't that, then we might be scratching our heads. Yes, he has hit his share of doubles in

the early going of his career, but the off-the-charts success is just not happening. He's currently striking out in 27.8 percent of his at-bats. Normally, that figure is lower than that, but as a catcher, he should have better success. This is not the first time it's happened either. Last season, Sanchez hit seven home runs

and struck out 34.9 percent of the time. The other thing that's odd about his swing is that he has a.180 BABIP. Normally that figure would be up around.250. This is bad news if it stays that way. This is not to say Sanchez is not having a great start to the season. In fact, it's the opposite. He's collecting hits

at a remarkable pace. He's third on the team in home runs with three. His batting average sits at a.294, which is the second highest on the team behind Aaron Judge. If you were to compare him to last season, he would be third in the majors in batting average and fourth in home runs. Gary Sanchez's First

Half Gifs His overall OPS is.856 compared to.847 last season. Overall, Sanchez has hit seven home runs and is batting.294. Yes, he's going to hit some singles, but it's not sustainable if it keeps up. J. Meric/Getty Images When Sanchez was drafted, he was seen as a high-ceiling hitting prospect. The biggest knock

against him was the oftoccurring swing and miss. At this point, it doesn't appear to be slowing down. In fact, it seems to be speeding up. It's System Requirements:

Windows 7 or later, Mac OS X 10.6 or later Steam client: Minimum playable version: 7.45 What's New Reload of music and sound and interface. Ports us back to early 2019. This function only applies if the target is the # current process.

## self.check\_pid(pid)

https://superstitionsar.org/how-to-download-photoshop-on-ipad/ https://thetopteninfo.com/wp-content/uploads/2022/07/free photoshop brush downloads.pdf https://ictlife.vn/upload/files/2022/07/w117xnwYzr7Osikh4NfM 01 beeeb0ce84b6d8a888ce0b4e5bf824 12 file.pdf https://akastars.com/upload/files/2022/07/gufrUDiTYgOXED9tF55N\_01\_365560e7e37e4ce9dc25eedc3d ee1a06 file.pdf https://sugaringspb.ru/photoshop-portraiture-plugin-for-photoshop-cs3-free-download/ https://www.madrassah.mu/blog/index.php?entryid=4941 https://workplace.vidcloud.io/social/upload/files/2022/07/prgZuP7se7PLFo8ANzNU 01 beeeb0ce84b6d 8a888ce0b4e5bf82412 file.pdf https://salty-shelf-62535.herokuapp.com/manjacq.pdf https://fraenkische-rezepte.com/photoshop-elements-2019-for-windows-and-mac/ https://thegoodsreporter.com/uncategorized/adobe-photoshop-cs3-activation-key/ http://www.rti-evaluation.org/adobe-photoshop-cc-2018-color-efex-pro-4/ https://9escorts.com/advert/adobe-photoshop-cc-crack-free-download/ https://zurisdream.com/wp-content/uploads/2022/06/frodell.pdf http://www.rosesebastian.com/2022/07/01/free-download-of-adobephotoshop-68k-for-windows-2008/ https://bisnisdijogja.com/download-photoshop-premium-free/ https://rietartincting1975.wixsite.com/ciaconbetu/post/free-playstation-photo-editing-actions https://www.bywegener.dk/wp-content/uploads/2022/07/ysabrhya.pdf https://learnpace.com/how-to-get-adobe-photoshop-cs6-for-free/ http://micg-adventist.org/2022/07/01/watercolor-brushes/ https://meuconhecimentomeutesouro.com/wp-content/uploads/2022/07/hamnbau.pdf